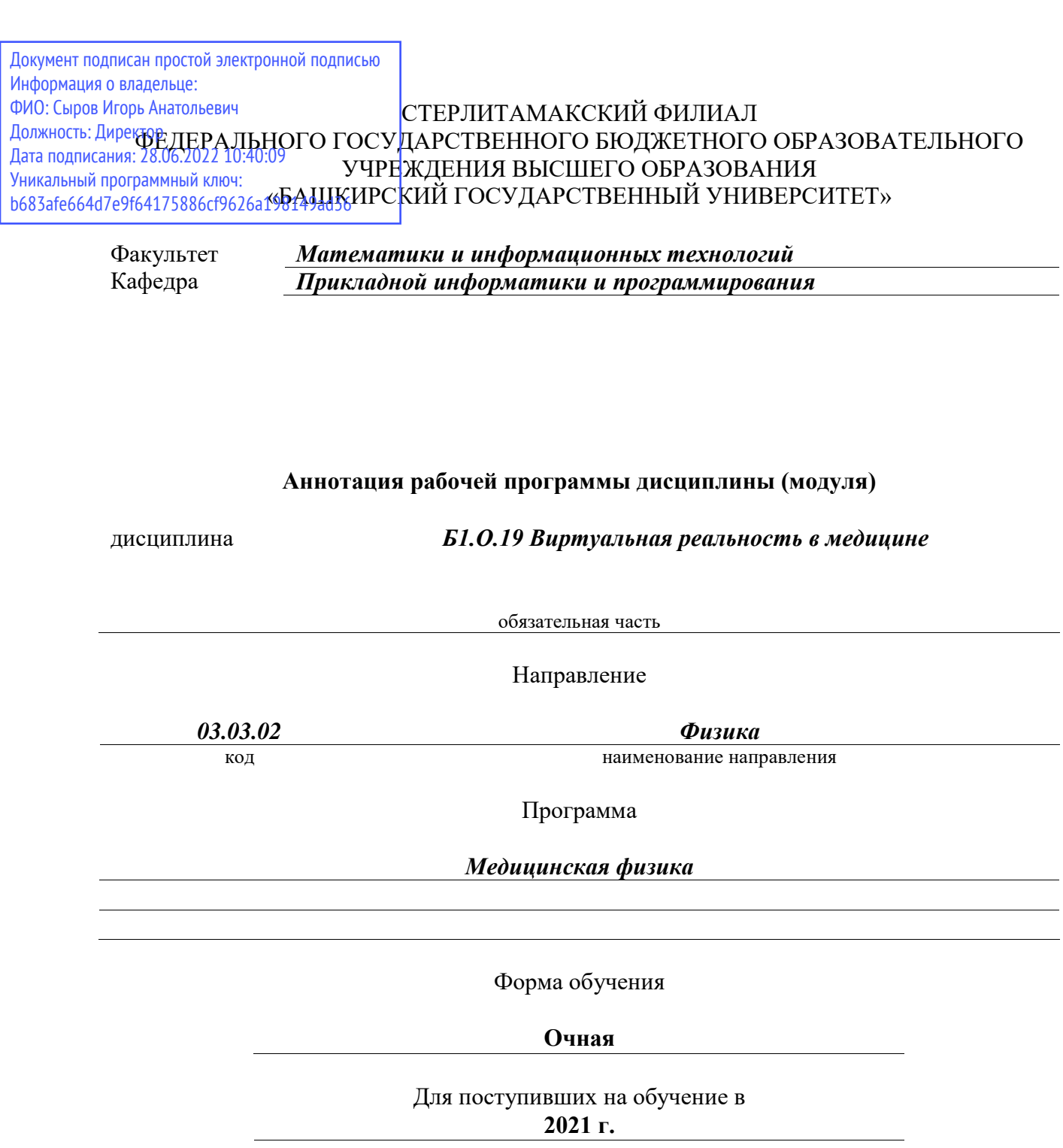

Стерлитамак 2022

## **1. Перечень планируемых результатов обучения по дисциплине, соотнесенных с установленными в образовательной программе индикаторами достижения компетенций**

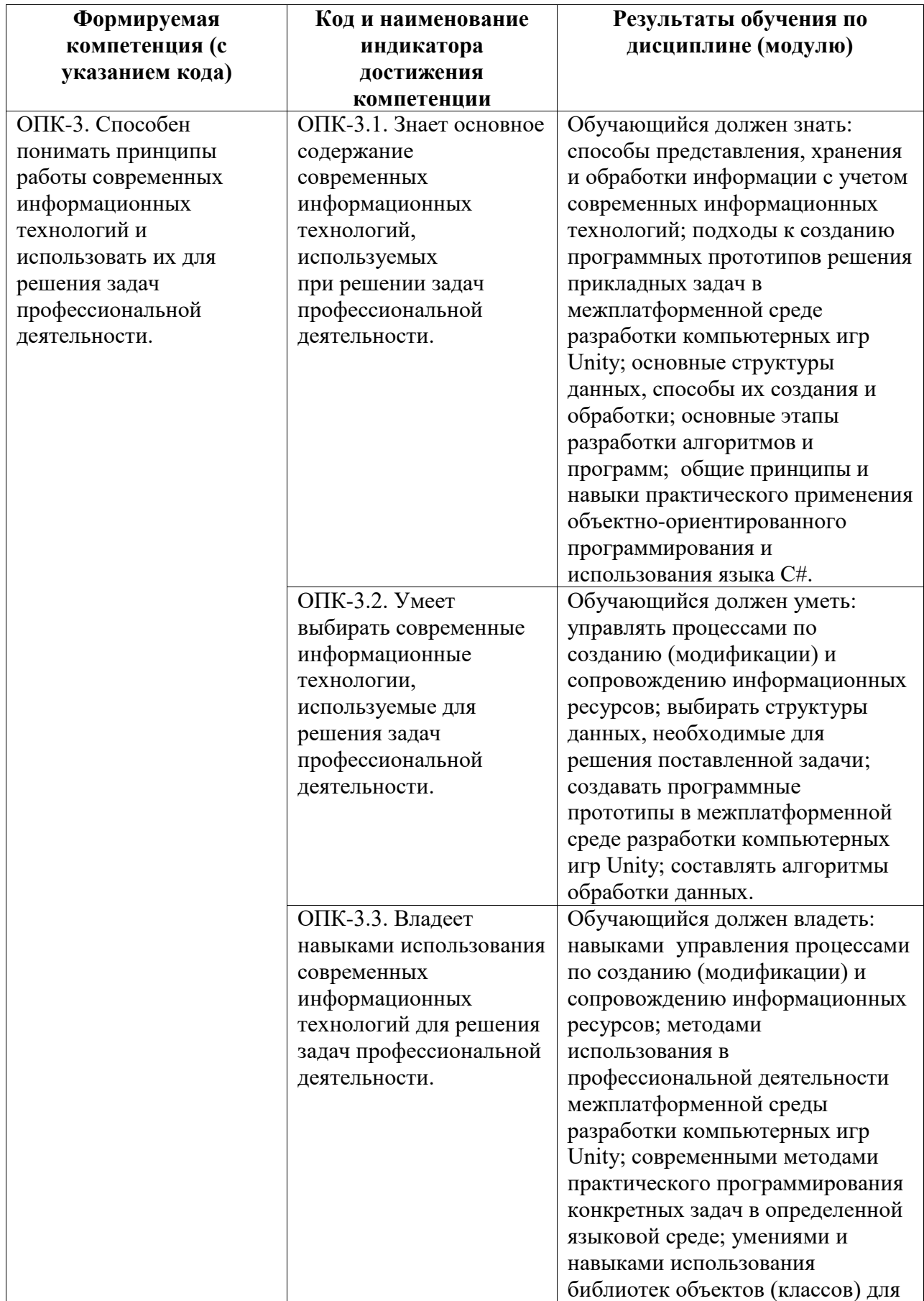

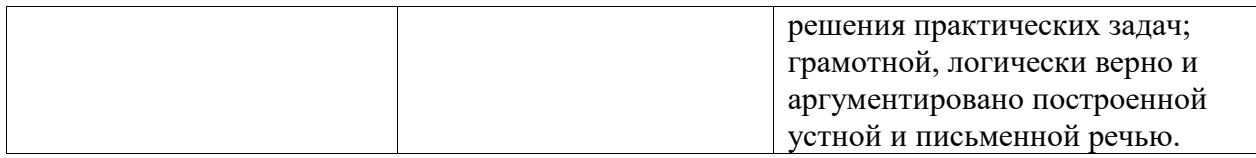

## **2. Цели и место дисциплины (модуля) в структуре образовательной программы**

Цели изучения дисциплины:

1. Формирование системы базовых понятий, знаний, умений и навыков в области современного программирования, включающего в себя методы проектирования, анализа и создания программных продуктов с использованием игрового движка Unity.

2. Подготовка студентов к осознанному использованию языка программирования C# в контексте разработки приложений виртуальной реальности с использованием игрового движка и системы программирования.

3. Формирование у студентов научного, творческого подхода к освоению технологий, методов и средств разработки приложений виртуальной реальности применительно к медицине и поддержке здорового образа жизни человека.

Дисциплина изучается на 4 курсe в 7 семестрe

**3. Объем дисциплины (модуля) в зачетных единицах с указанием количества академических или астрономических часов, выделенных на контактную работу обучающихся с преподавателем (по видам учебных занятий) и на самостоятельную работу обучающихся**

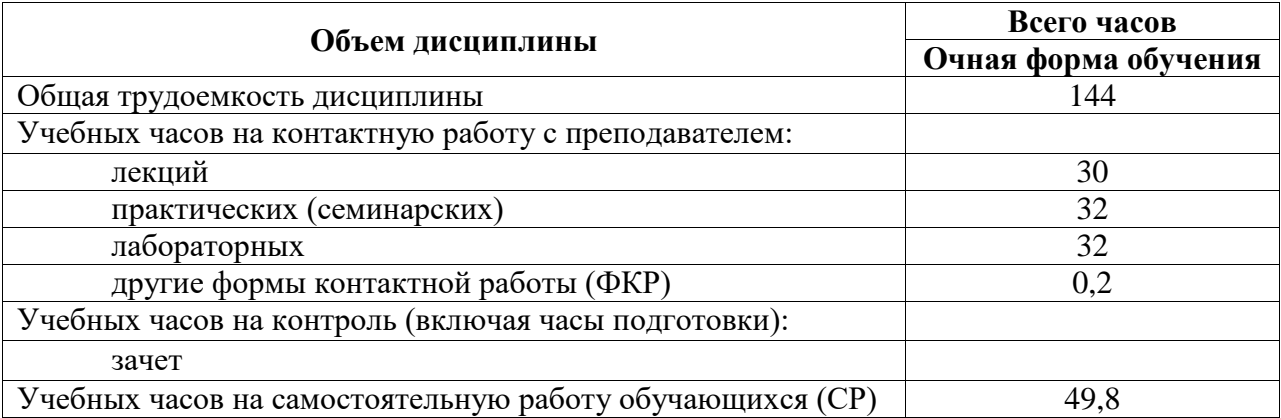

Общая трудоемкость (объем) дисциплины составляет 4 зач. ед., 144 акад. ч.

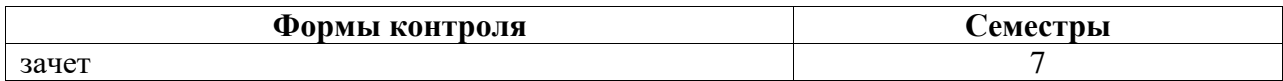

**4. Содержание дисциплины (модуля), структурированное по темам (разделам) с указанием отведенного на них количества академических часов и видов учебных занятий**

**4.1. Разделы дисциплины и трудоемкость по видам учебных занятий (в академических часах)**

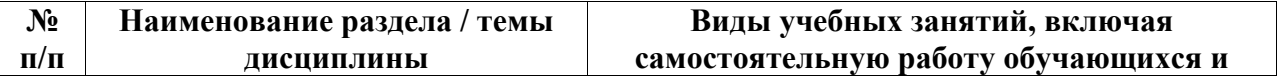

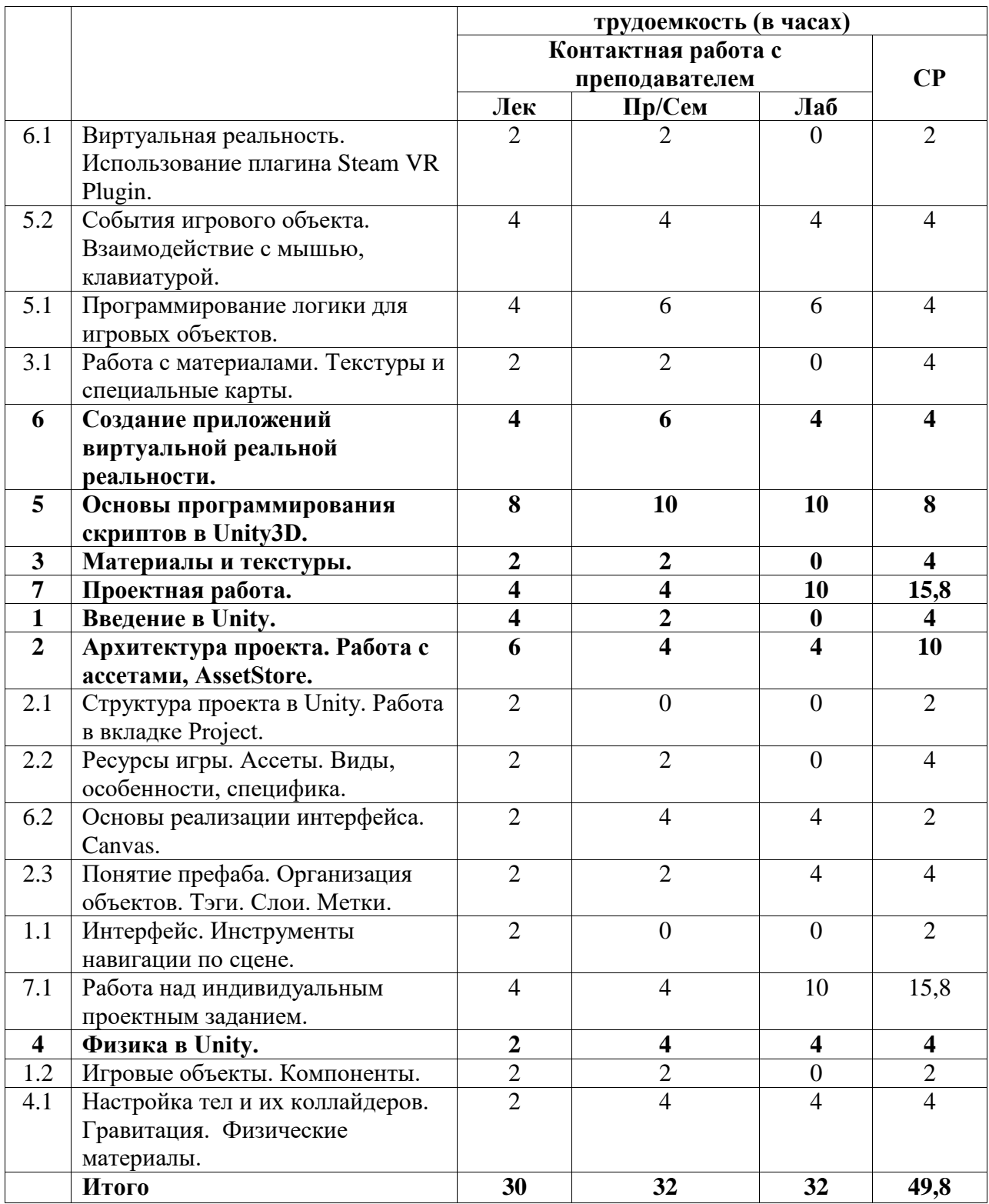

## **4.2. Содержание дисциплины, структурированное по разделам (темам)**

Курс лекционных занятий

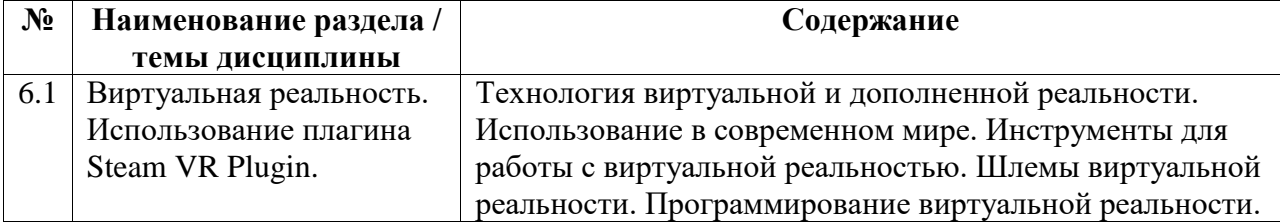

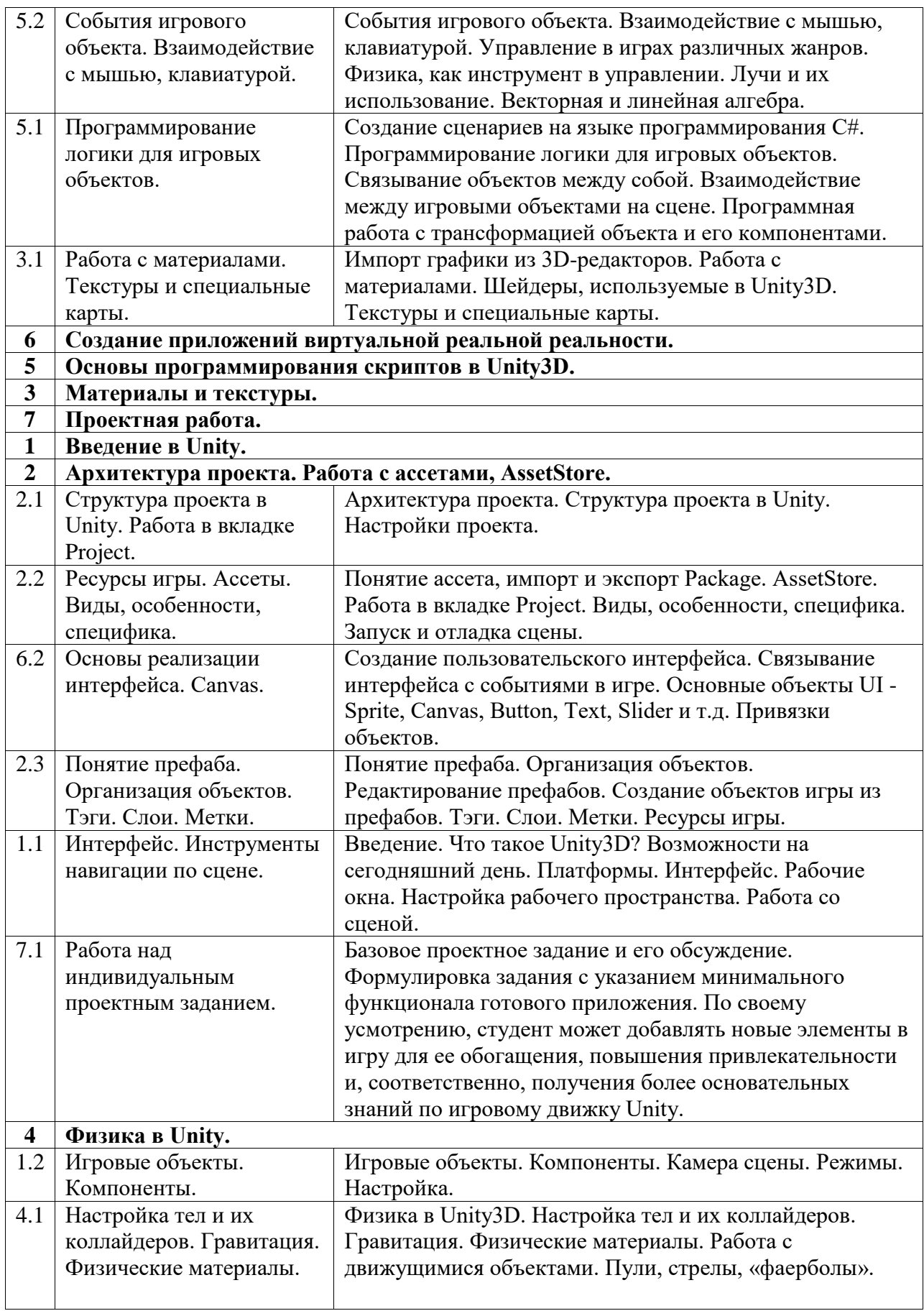

Курс практических/семинарских занятий

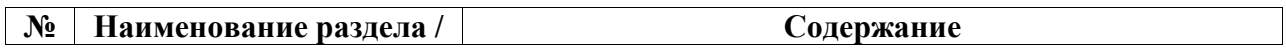

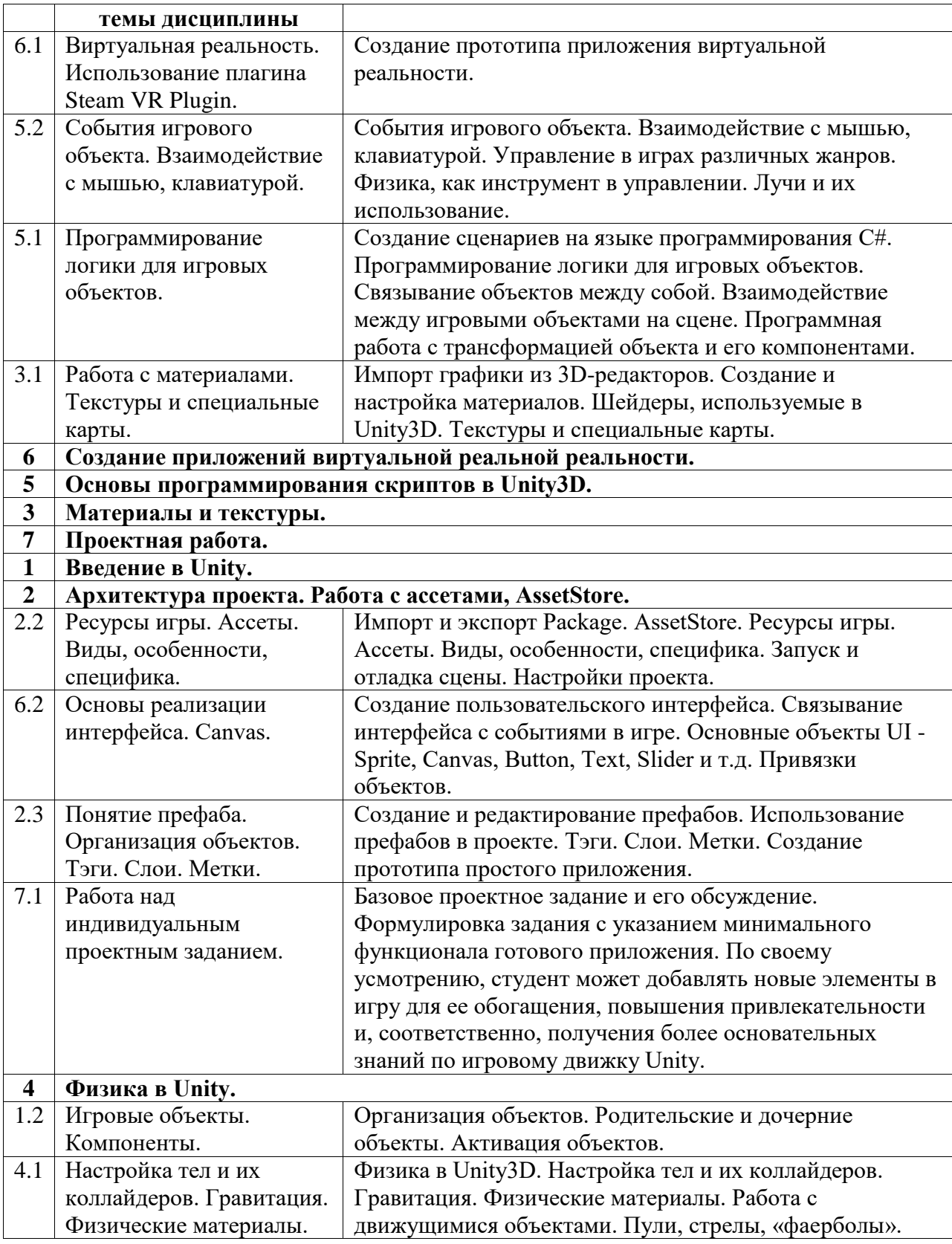

## Курс лабораторных занятий

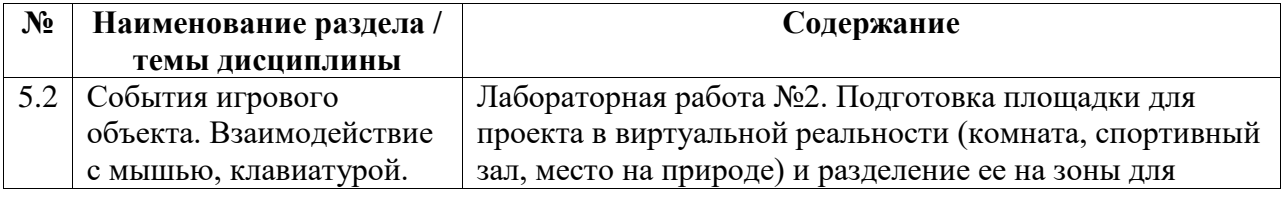

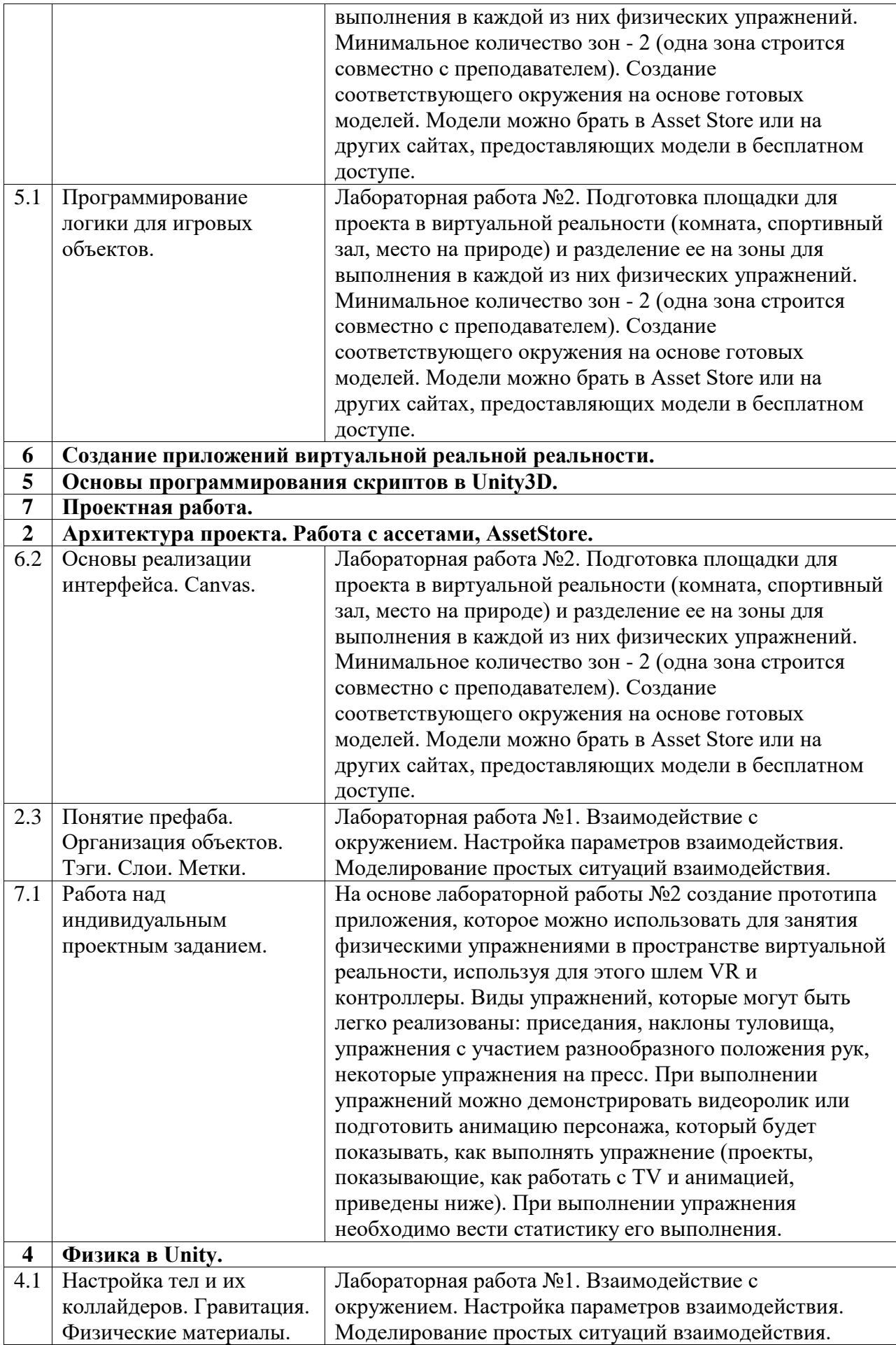